# **ПЕДАГОГИЧЕСКИЕ НАУКИ**

## **Общая педагогика, история педагогики и образования**

УДК 378.14 DOI 10.37386/2413-4481-2023-2-19-27

#### Екатерина Николаевна Дронова

*Алтайский государственный педагогический университет, г. Барнаул, Россия, dronova\_ekn@altspu.ru*

### МЕНТАЛЬНЫЕ КАРТЫ В РАБОТЕ УЧИТЕЛЯ: ОТ ТЕОРИИ К ПРАКТИКЕ

*Аннотация.* В работе обоснована важность использования метода ментальных карт в обучении. Описаны основные положения теории ментальных карт. Цель статьи — исследовать отношение к ментальным картам магистрантов педагогического вуза и разработать методические рекомендации, нацеленные на развитие у них умения строить ментальные карты. Выявлено противоречие между высоким уровнем теоретических знаний о ментальных картах у магистрантов и низким уровнем сформированности у них практических умений строить ментальные карты. Сформулированы методические рекомендации для развития у магистрантов педагогического вуза практических умений построения ментальных карт.

*Ключевые слова:* ментальные карты; интеллект-карты; построение ментальных карт; Coggle; MindMeister; Mindomo.

### Yekaterina N. Dronova

*Altai State Pedagogical University, Barnaul, Russia, dronova\_ekn@altspu.ru*

### MENTAL MAPS IN TEACHING: FROM THEORY TO PRACTICE

*Abstract.* The paper substantiates the importance of using the method of mental maps in teaching. The main provisions of the theory of mental maps are described. The paper seeks to investigate the attitudes towards using mental maps in graduate students at pedagogical universities. Using the resulting data, the paper aims to formulate methodological recommendations that would help students develop their ability to build mental maps. The paper also reveals a contradiction between the high level of theoretical knowledge about mental maps among graduate students and the low level of formation of their practical skills to build mental maps.

*Keywords:* mental maps; intelligence maps; building mental maps; Coggle; MindMeister; Mindomo.

Жизнь современного человека – это жизнь в информационном обществе, в котором информация и знания становятся главным продуктом производства, а создание, хранение, переработка и передача информации выступают одной из важнейших деятельностей в различных сферах.

Как учителю подготовить детей к жизни в современном обществе? Как научить их справляться с огромными потоками информации? Как развивать их интеллектуальный потенциал? Ответ на все эти вопросы един – нужно научить детей учиться.

Одной из современных теорий обучения, нацеленных на развитие умения учиться, является теория ментальных карт (интеллект-карт, ассоциативных карт, карт мышления, карт ума, карт разума, карт памяти). Ее разработал известный психолог из Великобритании Тони Бьюзен (1942–2019). Еще будучи студентом, он начал исследовать вопросы: как научиться учиться? какова природа мышления? каковы приемы эффективного запоминания? каков путь к творческому мышлению? как овладеть техникой скорочтения? каковы современные

достижения в сфере развития мышления? Погрузившись в литературу по психологии, нейрофизиологии мозга, нейролингвистики, кибернетики, теории восприятия, теории творческого мышления, Тони Бьюзен пришел к выводу, что «более эффективной и производительной работы мозга можно добиться, если дать возможность его потенциальным способностям работать совместно, в помощь друг другу, нежели применять их как отдельные "инструменты"» [1, с. 11]. Иными словами, не следует противопоставлять работу правого и левого полушария головного мозга по осуществлению интеллектуальных функций, нужно использовать их потенциальные способности совместно. Именно эта мысль Тони Бьюзена стала ключевой в его теории интеллект-карт [1; 2; 3].

В настоящее время теория ментальных карт достаточно часто является предметом изучения в педагогической литературе.

М.В. Самофалова и Н.В. Суркова указывают, что «ментальные карты и их авторские разновидности являются необычайно популярными и эф-

фективными в процессе обучения» [4, с. 314]. Они выделяют преимущества их использования: ментальные карты отражают естественные процессы нашего головного мозга, дают полную картину того или иного явления, способствуют эффективному структурированию и обработке информации, являются инструментом для осуществления мозгового штурма, генерирования идей не только для одного человека, но и для целой группы людей.

В.В. Демидко рассматривает ментальные карты как способ развития критического мышления в медиатизированном обществе, приводит примеры возможностей использования ментальных карт в обучении для развития критического мышления обучающихся [5].

В.В. Куликова [6] рассматривает ментальную карту как форму структуризации изученного материала, как инновационную педагогическую технологию, нацеленную на поиск резервов совершенствования подготовки высокообразованной, интеллектуально развитой личности.

Б.С. Горячкин и И.А. Наседкин [7] представляют анализ современных средств разработки ментальных карт, описывают историю создания ментальных карт, их сущность и виды. Они анализируют и сравнивают следующие средства разработки ментальных карт: коммерческое программное обеспечение Xmind, свободную бесплатную программу FreeMind, онлайн-приложение MindMeister, коммерческое программное обеспечение MindManager. Лучшим средством разработки ментальных карт признано коммерческое программное обеспечение MindManager.

А.В. Диков [8] систематизирует и обобщает опыт по внедрению ментальных карт в образование, также приводит сравнительную характеристику возможностей онлайн-приложений майндмэпинга: Mind42, Mindmaps, Coggle, MindMeister, SpiderScribe, Popplet.

Н.В. Бужинская и Е.С. Васева в своей работе «Подготовка будущих учителей к разработке и применению ментальных карт для визуализации учебной информации» [9] обсуждают перспективы использования ментальных карт как способа обобщения, систематизации и визуализации учебной информации. Они предлагают алгоритм обучения студентов построению ментальных карт: 1) выделить основные понятия в теме и установить между ними взаимосвязь; 2) проанализировать готовые ментальные карты по теме и оценить их достоинства и недостатки; 3) выбрать программное средство для разработки ментальной карты и обосновать свой выбор; 4) разработать ментальную карту согласно требованиям стандарта и особенностям обучаемых; 5) описать методику применения ментальной карты в учебном процессе; 6) разработать фрагмент технологической карты; 7) разработать критерии для оценки эффективности деятельности учащихся с ментальной картой.

М.А. Родионов, А.В. Диков, И.В. Акимова в своей статье «Методические аспекты использования ментальных карт в процессе подготовки бакалавров педагогических специальностей» [10] рассматривают возможности использования ментальных карт в процессе подготовки бакалавров педагогических специальностей, раскрывают технологические и дидактические особенности общедоступных онлайн-сервисов для построения ментальных карт, таких как Mind42, Mindmaps, Coggle, MindMeister, SpiderScribe. Они указывают: «Эффективная методическая работа по использованию ментальных карт в учебном процессе возможна в том случае, когда происходит не периодическое хаотичное использование ментальной карты на примере отдельных тем, а имеет место целенаправленное постоянное внедрение данного инструментария в процесс подготовки бакалавра педагогического направления» [10, с. 55].

Проведенный анализ литературы показал, что подготовка бакалавров педагогических специальностей к разработке и использованию ментальных карт востребована и перспективна в настоящее время. Ментальные карты в педагогическом вузе, с одной стороны, активизируют процесс подготовки будущих учителей, с другой - выступают эффективным методом обучения школьников, который эти будущие учителя должны освоить.

Вместе с тем в известной нам педагогической литературе не рассматривается вопрос об использовании ментальных карт молодыми учителями, которые только начинают профессиональную деятельность.

Цель данной работы: исследовать отношение к ментальным картам магистрантов педагогического вуза, обучающихся по направлению подготовки «Педагогическое образование», и разработать методические рекомендации, нацеленные на развитие у них умения строить ментальные карты.

В исследовании приняли участие 32 магистранта Алтайского государственного педагогического университета первого курса, обучающихся по направлению подготовки «Педагогическое образование».

Исследование проводилось в форме анонимного анкетирования в октябре 2022 года.

Задачи исследования:

• изучить уровень теоретических знаний респондентов о ментальных картах;

• выявить уровень практических умений респондентов разрабатывать ментальные карты;

• определить оценку респондентов уровня полезности использования ментальных карт;

• узнать наименования онлайн-сервисов для разработки ментальных карт, известных респондентам.

Анкета содержала девять вопросов, разделенных на две части: «Общая информация» и «Основная часть».

В разделе «Общая информация» респондентам предлагалось ответить на три вопроса.

На вопрос «Как давно Вы закончили бакалавриат/специалитет?» были получены следующие ответы: «в этом году» – 28 чел. (88 %), «в прошлом году» – 1 чел. (3 %), «2-3 года назад» – 1 чел. (3 %), «4-5 лет назад» – 2 чел. (6 %), «более 5 лет назад» – 0 чел (0 %).

На вопрос «Ваше направление подготовки в бакалавриате/специалитете "Педагогическое образование"?» ответы респондентов распределились следующим образом: «да» – 28 чел. (87 %), «нет» – 4 чел. (13 %).

На вопрос «Вы работаете в настоящее время в образовательном учреждении?» респонденты ответили так: «да» – 20 чел. (62 %), «нет» – 12 чел. (38 %).

В разделе «Основная часть» респондентам предлагалось ответить на шесть вопросов.

На вопрос «Изучали ли Вы ментальные карты в бакалавриате/специалитете?» были получены ответы: «да» – 28 чел. (87 %), «нет» – 4 чел. (13 %).

Ответы респондентов на открытый вопрос «Что такое ментальные карты?» представлены в таблице 1. Самыми популярными ответами были следующие: «Наглядное представление естественного течения мыслей от одной центральной идеи» (8 чел., 25 %), «Способ структурирования знаний, идей, тезисов» (11 чел., 35 %). Из всех полученных ответов только три ответа не раскрывают существенных признаков ментальной карты: «Карта связей» (1 чел., 3 %), «Диаграмма» (2 чел., 6 %), «Распорядок, алгоритм» (1 чел., 3 %).

Таблица 1

### **Распределение ответов на вопрос «Что такое ментальные карты?»**

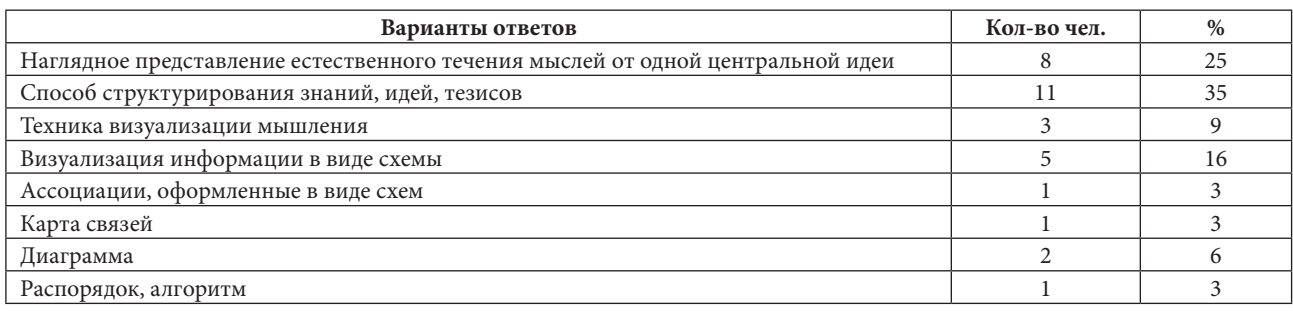

На вопрос «Разрабатывали ли Вы когда-нибудь ментальную карту?» респонденты ответили следующим образом: «да» – 13 чел. (41 %), «нет» – 19 чел. (59 %). На вопрос «Оцените уровень полезности использования ментальных карт в учебном процессе» были получены ответы: «низкий уровень» – 0 чел. (0 %), «средний уровень» – 16 чел.

(50 %), «высокий уровень» – 16 чел. (50 %). Ответы респондентов на открытый вопрос «Укажите направления использования ментальных карт в учебном процессе» представлены в таблице 2. Отметим, что каждый респондент указал не менее двух направлений использования ментальных карт, суммарно все ответы верные.

Таблица 2

### **Распределение ответов на вопрос «Укажите направления использования ментальных карт в учебном процессе»**

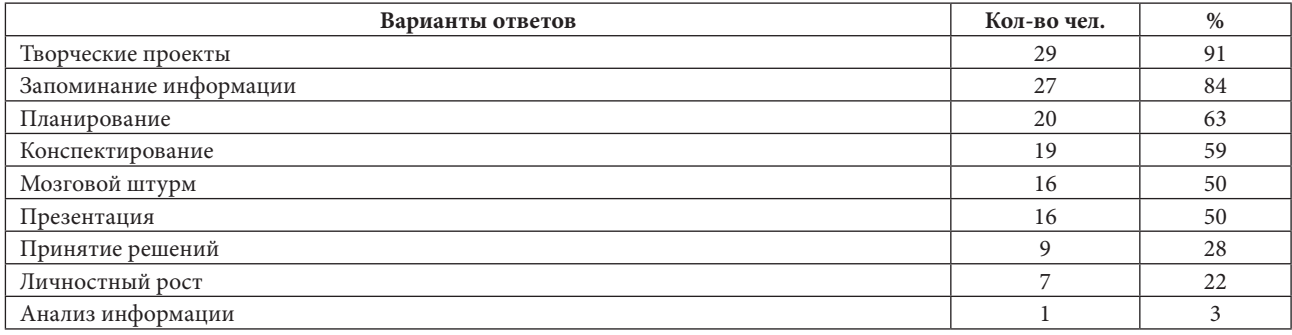

Вестник Алтайского государственного педагогического университета

Последний вопрос анкеты «Какие онлайнсервисы для создания ментальных карт Вы можете указать?» также был открытым. Ответы респондентов на данный вопрос представлены в таблице 3. Отметим, что из указанных программных средств для создания ментальных карт: XMind, SimpleMind - коммерческое программное обеспечение, iMindMap, MindManager, Mind42, Mapul, Bubble.us - не поддерживают русский язык. Таким образом, доступные русскоязычные онлайн-сервисы для создания ментальных карт из предложенного списка - это MindMeister, Draw.io, Lucidchart, Coggle, Mindomo, Creately.

Таблица 3

#### Распределение ответов на вопрос «Какие онлайн-сервисы лля созлания ментальных карт Вы можете указать?»

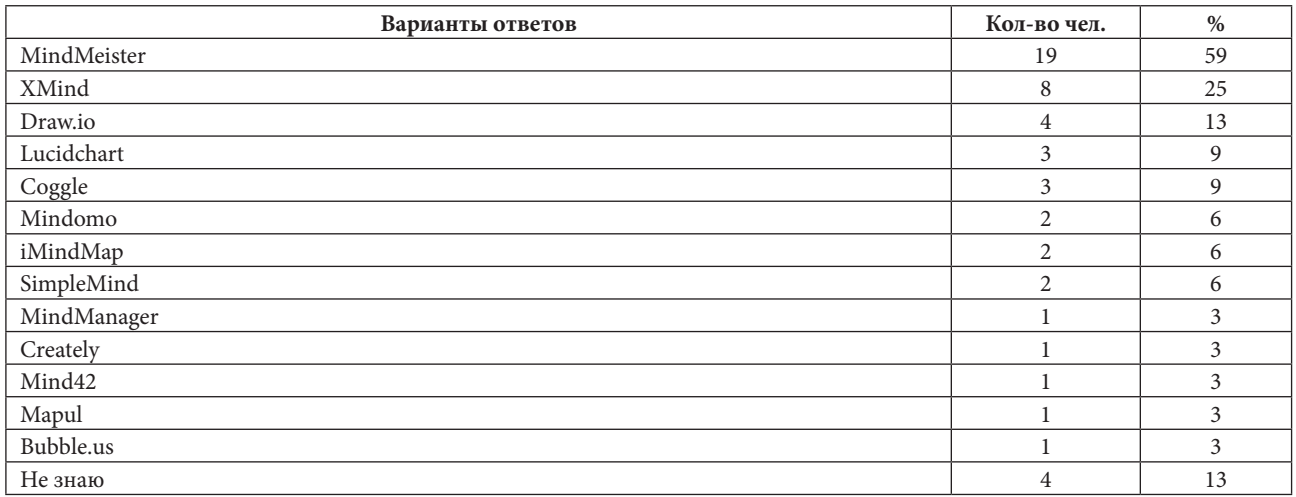

Анализ результатов проведенного анкетирования магистрантов первого курса, обучающихся по направлению подготовки «Педагогическое образование», показал, что:

• основная часть респондентов владеет теоретическими знаниями о ментальных картах (88 % верно раскрывают сущность понятия «ментальная карта», 100 % верно указывают направления использования ментальных карт в учебном процессе);

• меньшая часть респондентов владеет практическими умениями по разработке ментальных карт (41 % когда-либо разрабатывали ментальную карту);

• уровень полезности использования ментальных карт в учебном процессе, по оценке респондентов, соответствует «среднему уровню» (50 %) и «высокому уровню» (50 %);

• основная часть респондентов (87 %) могут назвать онлайн-сервисы для разработки ментальных карт.

Таким образом, выявлено противоречие между высоким уровнем теоретических знаний магистрантов первого курса, обучающихся по направлению подготовки «Педагогическое образование», и низким уровнем сформированности у них практических умений строить ментальные карты. Более того, магистранты понимают важность использования ментальных карт в учебном процессе, знают наименования онлайн-сервисов для их создания, но не имеют практического опыта по их разработке.

В связи с этим в предлагаемых нами методических рекомендациях основной акцент сделан на формирование у магистрантов практических умений построения ментальных карт.

Предлагаемые ниже методические рекомендации ориентированы на использование в преподавании дисциплины «Информационно-коммуникационные технологии в профессиональной пеятельности».

1. Актуализация теоретических знаний обучающихся о ментальных картах и выделение теоретического материала о построении ментальных карт.

Целесообразно магистрантам накануне учебного занятия дать следующее задание: изучите книгу Тони Бьюзена «Супермышление» [1] и подготовьте ответы на следующие вопросы. Приведем здесь вопросы сразу с ответами.

1. Как Т. Бьюзен определяет интеллект-карту?

Интеллект-карта - это графическое выражение процесса радиантного мышления и поэтому является естественным продуктом человеческого мозга [1, с. 58].

 $2<sub>3</sub>$ 

2. Что такое радиантное мышление?

Радиантное мышление - это природная склонность мозга мыслить ассоциативно от «центра к периферии» [1, с. 31].

3. Какие существенные отличительные черты выделяет Т. Бьюзен в интеллект-картах?

Т. Бьюзен выделяет четыре существенные отличительные черты в интеллект-картах:

а) объект изучения кристаллизован в центральном образе;

б) основные темы, связанные с объектом изучения, расходятся от центрального образа в виде ветвей:

в) ветви, принимающие форму плавных линий, обозначаются и поясняются ключевыми словами или образами; вторичные идеи также изображаются в виде ветвей, отходящих от ветвей более высокого порядка; то же справедливо для третичных идей и т. д.;

г) ветви формируют связанную узловую систе- $\text{MV}$  [1, c. 58].

4. Какие законы интеллект-карт и рекомендации по их составлению выделяет Т. Бьюзен?

Законы содержания и оформления:

1) используйте эмфазу (всегда используйте центральный образ; как можно чаще используйте графические образы; для центрального образа используйте три и более цветов; чаще придавайте изображению объем; варьируйте размеры букв, толщину линий и масштаб графики; стремитесь к оптимальному размещению элементов на интеллект-карте);

2) ассоциируйте (используйте стрелки для указания связи между элементами интеллект-карты; используйте цвета; используйте кодирование информации);

3) стремитесь к ясности в выражении мыслей (используйте по одному ключевому слову на каждую линию; используйте печатные буквы; размещайте ключевые слова над соответствующими линиями; следите за тем, чтобы длина линии примерно равнялась длине соответствующего ключевого слова; соединяйте линии с другими линиями и следите за тем, чтобы главные ветви карты соединялись с центральным образом; делайте главные линии плавными и более жирными; отграничивайте блоки важной информации с помощью линий; следите за тем, чтобы ваши рисунки были предельно ясными; держите бумагу горизонтально перед собой, т. е. в альбомной ориентации; старайтесь располагать слова горизонтально);

4) вырабатывайте собственный стиль (ваши интеллект-карты должны отражать уникальную структуру мышления вашего мозга; развивайте свой собственный стиль).

Законы структуры:

1) соблюдайте иерархию мыслей (использование иерархий увеличивает потенциал создаваемых вами интеллект-карт);

2) используйте номерную последовательность в изложении мыслей (использование порядковых номеров ветвей интеллект-карты придаст ей большую логичность).

Рекомендации (дополняют законы):

1) устраняйте ментальные блокады (добавляйте пустые линии; задавайте себе вопросы; дополняйте карту рисунками; всегда помните о безграничной ассоциативной способности вашего  $MOSTA$ ):

2) совершенствуйте достигнутое (пересматривайте свою интеллект-карту; проверяйте свою способность к вспоминанию информации, содержащейся в интеллект-карте);

3) подготовьтесь перед работой с интеллекткартами (подготовьте себя с точки зрения соответствующего внутреннего расположения к работе; подготовьте материалы и принадлежности, с которыми вам предстоит работать; подготовьте свое рабочее место) [1, с. 93].

5. Какие задачи успешно решаются с помощью интеллект-карт, по мнению Т. Бьюзена?

Задачи, успешно решаемые с помощью интеллект-карт, по мнению Т. Бьюзена:

• осуществление выбора;

• конспектирование собственных мыслей и аннотация мыслей других людей;

• творческое мышление и «мозговая атака»;

• организация работы «коллективного разума»  $[1, c, 121]$ .

По представленным выше вопросам на учебном занятии преподаватель организует фронтальную беседу с магистрантами.

2. Самостоятельное построение каждым обучающимся бумажной ментальной карты для структурирования теоретических знаний о них.

До начала самостоятельной работы магистрантов преподавателю следует выделить основные учебные действия по построению ментальных карт:

1) расположить лист бумаги горизонтально;

2) поместить объект изучения в центре листа;

3) проанализировать объект изучения и выделить его свойства;

4) установить связи между выделенными свойствами объекта изучения;

5) осуществлять построение ментальной карты от центрального объекта изучения, отображая все установленные связи между его выделенными свойствами.

Далее организуется самостоятельная работа магистрантов по построению бумажной ментальной карты как структурирования теоретических знаний о них, актуализированных ранее.

После самостоятельного построения каждым магистрантом своей бумажной ментальной карты целесообразно организовать демонстрацию работ магистрантов, их коллективное обсуждение с целью обнаружения допущенных ошибок в построении.

3. Построение обучающимися электронных ментальных карт с помощью различных цифровых инструментов.

При построении электронных ментальных карт все выделенные выше основные учебные действия сохраняются.

Вместе с тем электронные ментальные карты в сравнении с бумажными имеют следующие преимущества:

• электронная ментальная карта может иметь любой необходимый размер;

• ветви в электронной ментальной карте располагаются автоматически;

• в любой момент в любом месте в электронную ментальную карту можно внести дополнения;

• электронную ментальную карту при необходимости легко можно реструктурировать;

• в электронной ментальной карте для лучшего понимания вашей идеи наряду с текстом или изображением можно прикрепить ссылку или другой файл.

Выделенные преимущества электронной ментальной карты позволяют человеку при ее построении в первую очередь думать о содержании ментальной карты, а не о ее оформлении. Хотя следует отметить, что программные средства для построения ментальных карт зачастую обладают широкими возможностями по форматированию введенных данных.

Программных средств для построения ментальных карт в настоящее время достаточно много: Coggle, Draw.io, FreeMind, iMindMap, Lucidchart, Mind42, MindManager, Mindmaps, MindMeister, Mindomo, SpiderScribe, Xmind и др.

При выборе наиболее подходящих из них для использования в учебном процессе магистратуры мы учитывали оснащение программным обеспечением компьютерных классов нашего учебного заведения (выбирали онлайн-сервисы, причем те, которые предоставляют возможность бесплатного доступа) и руководствовались следующими методическими принципами:

• принцип доступности (выбирали русскоязычные онлайн-сервисы);

• принцип последовательности и систематичности (выбирали онлайн-сервисы, направленные на последовательное развитие и совершенствование практических умений построения ментальных карт).

В результате нами были выбраны такие русскоязычные онлайн-сервисы, как Coggle, MindMeister, Mindomo, причем последовательность их изучения следующая: Coggle > MindMeister > Mindomo.

Кратко опишем каждый из выбранных онлайн-сервисов.

1. Coggle (https://coggle.it/) - лучший онлайнсервис ментальных карт для начинающих.

Чтобы начать с ним работать нужно зарегистрироваться.

Далее нужно выбрать команду «Создать диаграмму», и вы попадете в редактор построения ментальной карты. В центре страницы вы увидите «ядро», с которого всё начинается - сюда поместите свой объект изучения. От него, нажимая на значок «+», добавляйте дочерние узлы. Coggle выбирает направление и расположение нового узла автоматически. Но есть возможность перетащить узлы и перегруппировать их так, как нужно.

Для тех, кто предпочитает пользоваться клавиатурой, есть специальная шпаргалка по сочетаниям клавиш. Ее можно найти в правом нижнем углу страницы (зеленый значок вопросительного знака). Чтобы поделиться ментальной картой нужно нажать значок « $\uparrow$ » в правом верхнем углу. Чтобы скачать построенную ментальную карту нужно нажать значок « $\downarrow$ » также в правом верхнем углу страницы.

Достоинства онлайн-сервиса Coggle:

• имеется бесплатный тариф для использования:

• поддерживается русский язык;

• имеется интуитивно понятный интерфейс;

• осуществляется автоматическая расстановка ветвей;

• предоставляется неограниченное количество картинок для загрузки;

• имеется большое количество красивых иконок;

• поддерживается совместная работа нескольких пользователей;

• имеется чат для комментариев при совместной работе пользователей;

• есть возможность скачать построенные ментальные карты в формате pdf или графическом формате.

Недостатки онлайн-сервиса Coggle:

• в бесплатном тарифе можно хранить только три личные ментальные карты;

• в бесплатном тарифе недоступно форматирование текстовых полей;

• в бесплатном тарифе недоступно форматирование стиля соединительных линий.

На рисунке 1 представлен пример ментальной карты, построенной в онлайн-сервисе Coggle.

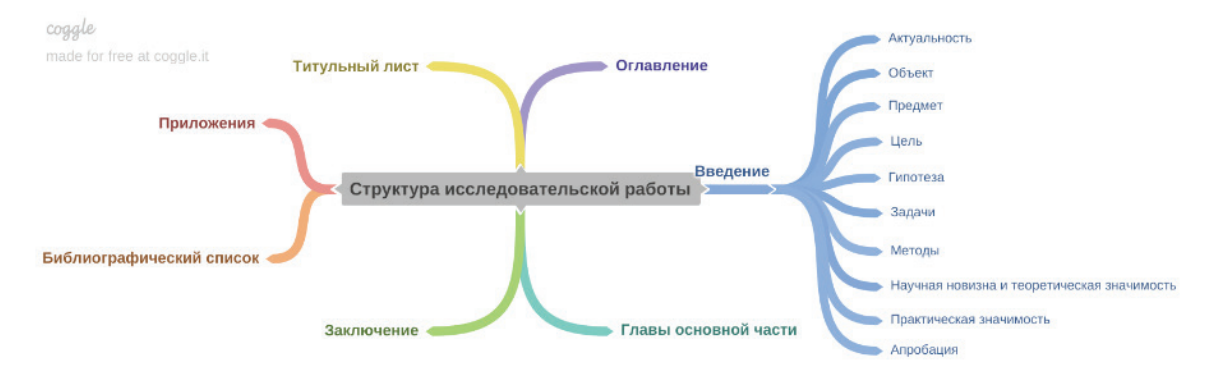

Рис. 1. Пример ментальной карты, построенной в онлайн-сервисе Coggle

*2. MindMeister (https://www.mindmeister.com/ ru)* – лучший инструмент для работы в команде. Он содержит обширные возможности для совместной работы: можно добавлять членов команды, работать в режиме реального времени, повышать или понижать идеи на ментальной карте; владельцы ментальных карт могут откатывать изменения; членам команды для общения на сервисе доступен чат и система комментариев.

Чтобы начать работать c онлайн-сервисом нужно зарегистрироваться. Далее для создания новой ментальной карты нужно нажать на большой значок голубого плюса, и вы попадете в конструктор построения ментальной карты. В центре страницы вы увидите поле, в которое нужно поместить свой объект изучения. От него, нажимая на значок «+», добавляйте дочерние узлы. Подробное описание построения ментальной карты в MindMeister можно найти в работе автора статьи [11].

Достоинства онлайн-сервиса MindMeister:

- имеется бесплатный тариф для использования;
- поддерживается русский язык;
- имеется интуитивно понятный интерфейс;

• осуществляется автоматическая расстановка ветвей;

• имеется возможность вставлять изображения из встроенной библиотеки;

• имеются различные инструменты для форматирования ментальной карты;

• поддерживается совместная работа нескольких пользователей.

Недостатки онлайн-сервиса MindMeister:

• в бесплатном тарифе можно хранить только три личные ментальные карты;

• печать ментальных карт, их экспорт, вложение файлов и изображений в ментальные карты и другие интересные инструменты доступны лишь в платных тарифах.

На рисунке 2 представлен пример ментальной карты, построенной в онлайн-сервисе MindMeister.

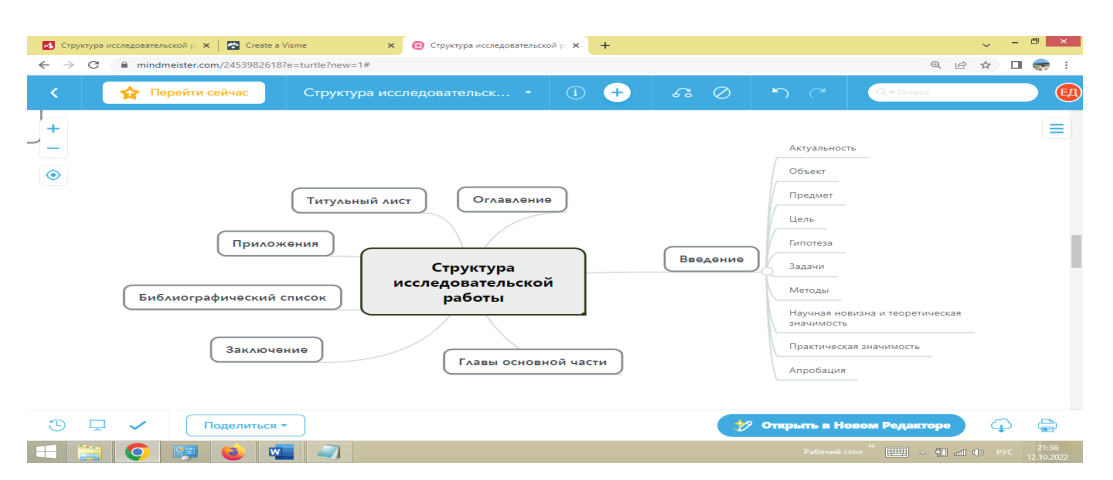

Рис. 2. Пример ментальной карты, построенной в онлайн-сервисе MindMeister

3. Mindomo (https://www.mindomo.com/ru/) –  $\sigma$ универсальный и наиболее обширный инструмент для создания ментальных карт и использования их в обучении.

Онлайн-сервис Mindomo выгодно отличается наличием большого количества шаблонов для ментальных карт, доступных в бесплатном тарифе, а также наличием различных инструментов форматирования элементов ментальных карт.

Чтобы начать с ним работать нужно также зарегистрироваться. После регистрации предлагается посмотреть ознакомительное слайд-шоу от разработчиков «Get started with с Mindomo». Для создания новой ментальной карты в Mindomo предлагается множество шаблонов, сгруппированных в следующие категории: быстрые диаграммы, литература и письмо, личная жизнь, грамматика, география, наука и биология, планы и организация, история, интерактив учения.

Выбрав конкретный шаблон для новой ментальной карты, пользователь попадает в конструктор построения ментальной карты. В этом конструкторе зелеными стрелками указываются три основных направления работы: 1) вставка темы (т. е. вставка новых элементов в ментальную карту); 2) настройка темы (т. е. обращение

к инструментам форматирования выделенного элемента ментальной карты); 3) использование кнопки «Поделиться» для настройки совместной работы с другими пользователями (т. е. настройка доступа другим пользователям на редактирование, просмотр и копирование ментальной карты).

Достоинства онлайн-сервиса Mindomo:

- имеется бесплатный тариф для использования;
- поддерживается русский язык;
- имеется интуитивно понятный интерфейс;

• предоставляется большое количество шаблонов для ментальных карт;

• поддерживается совместная работа нескольких пользователей:

• имеется большое количество инструментов для форматирования ментальной карты.

Недостатки онлайн-сервиса Mindomo:

• в бесплатном тарифе можно хранить только три личные ментальные карты;

• печать ментальных карт, их экспорт, файловые и мультимедийные вложения в ментальные карты и другие интересные инструменты доступны лишь в платных тарифах.

На рисунке 3 представлен пример ментальной карты, построенной в онлайн-сервисе Mindomo.

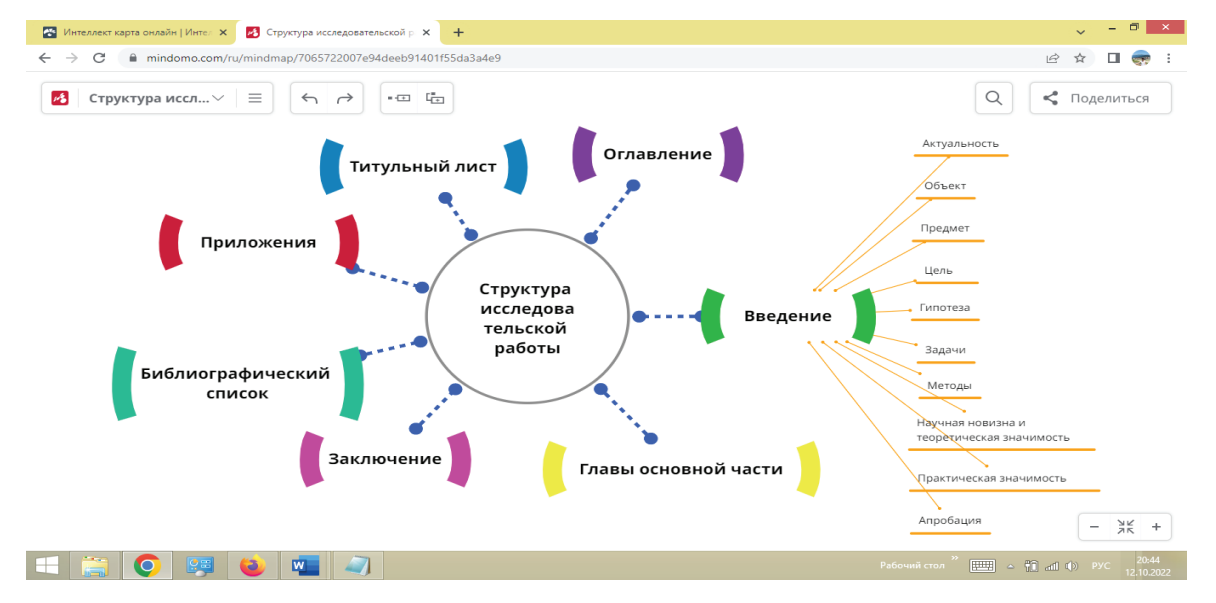

Рис. 3. Пример ментальной карты, построенной в онлайн-сервисе Mindomo

Изучение выделенных цифровых инструментов Coggle  $\rightarrow$  MindMeister  $\rightarrow$  Mindomo способствует формированию у магистрантов практических умений построения ментальных карт.

В заключении сделаем несколько выводов:

• выявлено противоречие между высоким уровнем теоретических знаний о ментальных картах у магистрантов первого курса, обучающихся по направлению подготовки «Педагогическое образование», и низким уровнем сформированности у них практических умений строить ментальные карты;

• для развития у магистрантов первого курса, обучающихся по направлению подготовки «Педагогическое образование», практических умений построения ментальных карт нами разработаны конкретные методические предложения по организации такой работы в рамках дисциплины «ИКТ в профессиональной деятельности»:

1) актуализация теоретических знаний обучающихся о ментальных картах и выделение теоретического материала о построении ментальных карт;

2) самостоятельное построение каждым обучающимся бумажной ментальной карты для структурирования теоретических знаний о них;

3) построение обучающимися электронных ментальных карт с помощью различных цифровых инструментов.

#### **Список источников**

1. Бьюзен Т., Бьюзен Б. Супермышление. Минск: Попурри, 2003. 320 с.

2. Бьюзен Т. Интеллект-карты. Полное руководство по мощному инструменту мышления. М.: Манн, Иванов и Фербер, 2019. 208 с.

3. Buzan T. Mind Map Mastery: The Complete Guide to Learning and Using. Watkins Publishing, 2018. 224 p.

4. Самофалова М. В., Суркова Н. В. Использование ментальных карт в процессе обучения // Гуманитарные и социальные науки. 2020. № 3. С. 308—315.

5. Демидко В. В. Ментальные карты как способ развития критического мышления в медиатизированном обществе // Медиасфера и медиаобразование: специфика взаимодействия в современном социокультурном пространстве. Могилев. 2021. С. 107—111.

6. Куликова В. В. Ментальная карта как метод обучения // Карельский научный журнал. 2021. Т. 10, № 1 (34). С. 29—32.

7. Горячкин Б. С., Наседкин И. А. Сравнительный анализ средств разработки ментальных карт // Наукосфера. 2021. № 5-2. С. 126—133.

8. Диков А. В. Обмен знаниями через социальные сервисы ментальных карт // Школьные технологии. 2018. № 6. С. 81—88.

9. Бужинская Н. В., Васева Е. С. Подготовка будущих учителей к разработке и применению ментальных карт для визуализации учебной информации // Наука и перспективы. 2020. № 4. С. 63—68.

10. Родионов М. А., Диков А. В., Акимова И. В. Методические аспекты использования ментальных карт в процессе подготовки бакалавров педагогических специальностей // Информатика и образование. 2019. № 4 (303). С. 49—63.

11. Дронова Е. Н. Ментальные карты в учебном процессе: роль и основы разработки // Проблемы современного образования. 2017. № 2. С. 118—124.

*Статья поступила в редакцию 08.12.2022; одобрена после рецензирования 09.03.2023; принята к публикации 27.04.2023. The article was submitted 08.12.2022; approved after reviewing 09.03.2023; accepted for publication 27.04.2023.*